# **Encounter Data Submission and Processing Report Resource Guides**

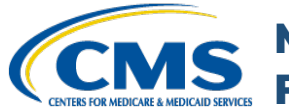

**Model Output Report (MOR) PDF and Model Output Data File**

#### **Report Description**

The Model Output Report (MOR) is generated by the Risk Adjustment System (RAS) and reports the Hierarchical Condition Categories (HCCs) used to calculate each beneficiary's risk scores in each model run. The MOR files are distributed through the MARx mailboxes and available for two weeks, after which MAOs and other entities may download archived reports through the MARx UI.

Monthly MORs are sent for each payment month for the beneficiaries who are enrolled in a contract for the payment month. The MORs for those payment months where the risk scores are changing (i.e. initial payment, the mid year update, and final reconciliation) will reflect the updated HCC information for enrolled beneficiaries in a contract.

MAOs and other entities can use the MOR to assess whether there are differences in HCCs between the risk scores calculated by the MAO or other entity and the risk scores used by CMS in payment.

An HCC will be incorporated in the risk score when:

- A diagnosis that maps to that HCC is submitted by the deadline for the risk score run and is accepted.
- The diagnosis is not deleted prior to the risk score run.
- The beneficiary does not have another HCC in a hierarchy that results in the lower severity HCC being excluded from the risk score.
	- Hierarchies are published in the Rate Announcement when a model is finalized.

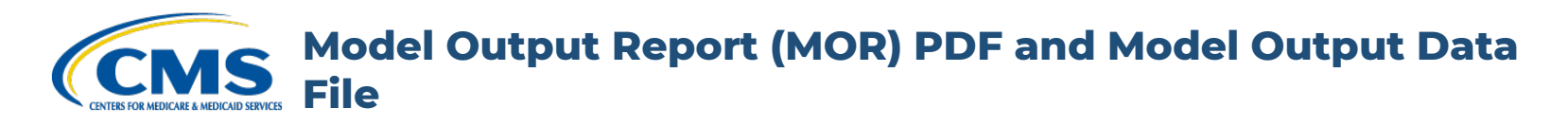

The MOR is available in report layout and a data file version, referred to as the MOR Data File.

The MOR Data file contains the same information as the MOR PDF and consists of a header, detail section and a trailer record. It is a flat file that enables automated processing.

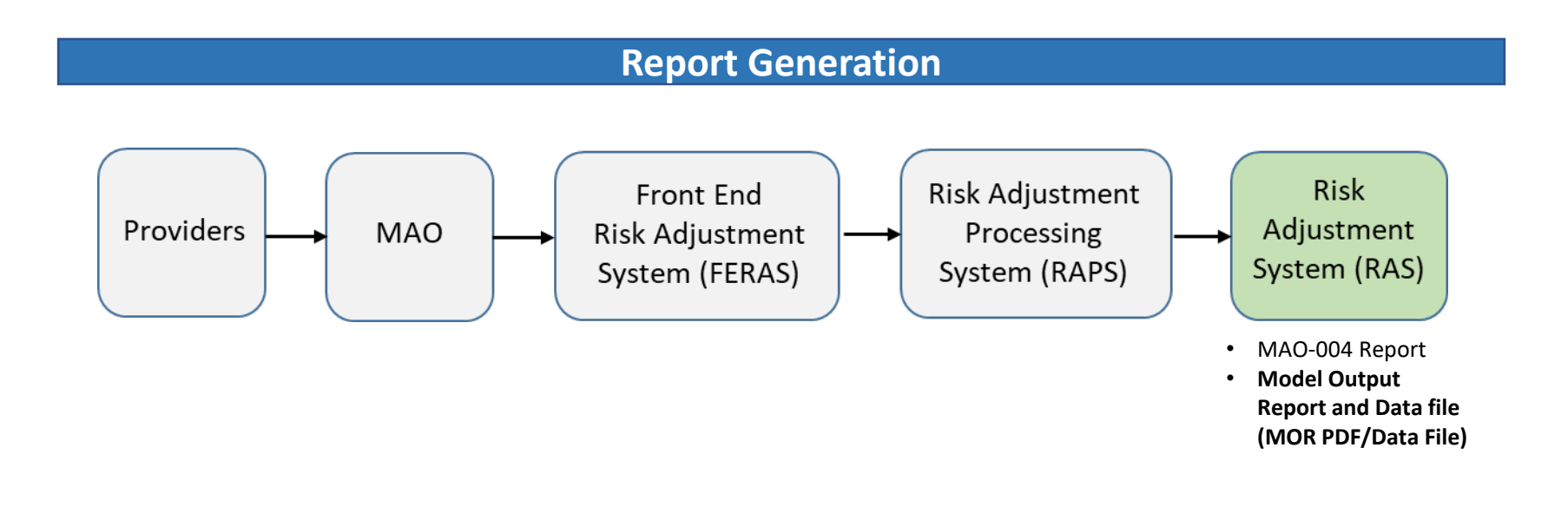

**Model Output Report (MOR) PDF and Model Output Data File**

# **MOR Report Screenshot**

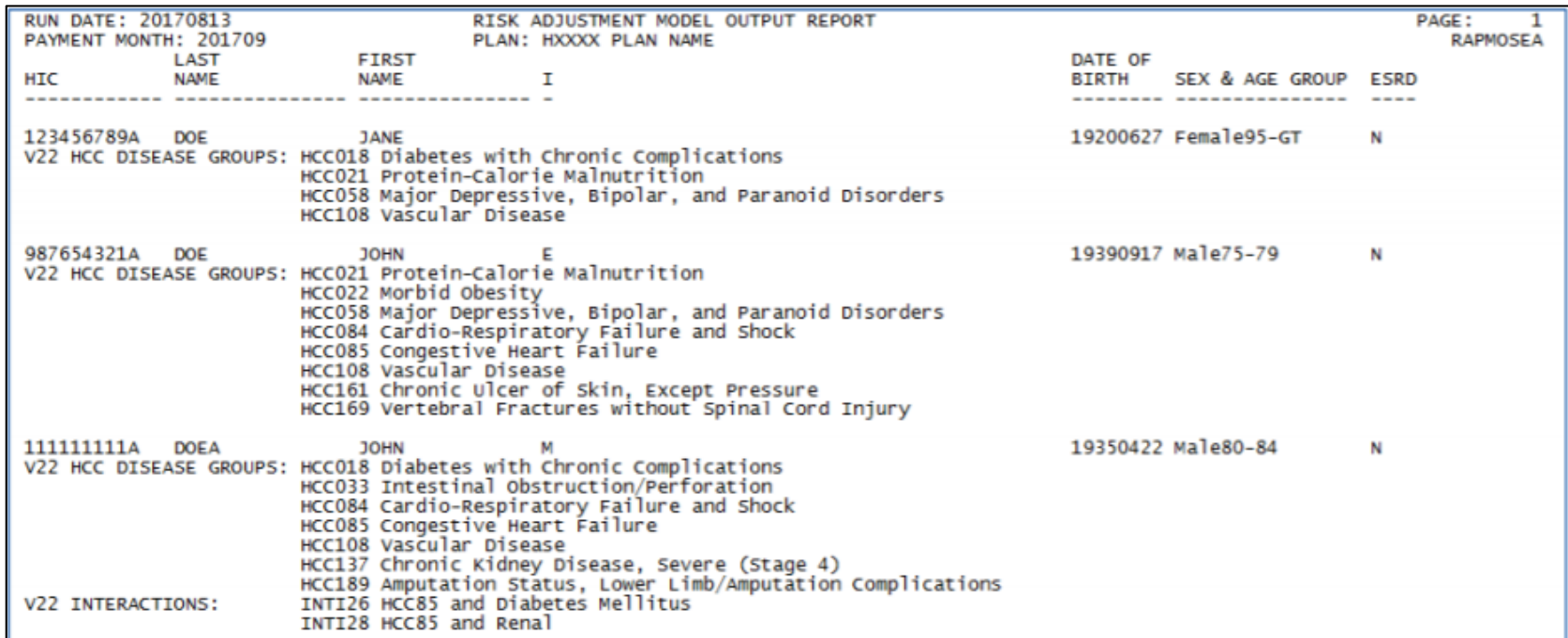

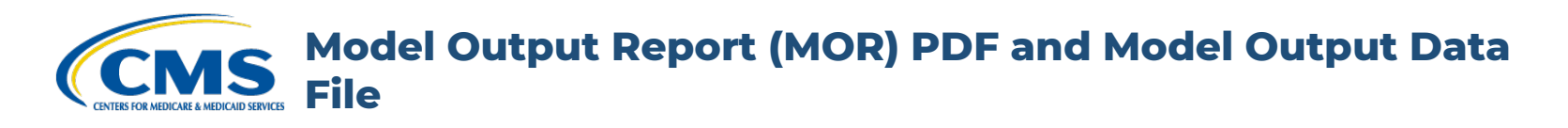

## **Possible Reasons Accepted Diagnoses Appearing on MAO-004 Are Missing on the MOR**

There are a number of reasons why the HCC for a diagnosis reported as accepted and allowed on the MAO-004 report would not appear on the year's Initial payment Monthly Output Report (MOR).

- A diagnosis code that is added and allowed is only considered for risk adjustment. While the MAO-004 reports all diagnosis codes submitted on accepted encounters not all diagnosis codes reported map to a payment HCC.
- It is possible that there is a diagnosis that maps to a payment HCC that is higher in a hierarchy and thus a lower severity HCC in the same hierarchy would not be included in the risk score for payment. The MOR reports HCCs after the hierarchies are applied, therefore the lower severity HCC that was excluded for payment will not be reported on the MOR.
- Please also ensure that the diagnosis was submitted on an encounter with dates of service within the submission window for the year's Initial report, and was not deleted by a subsequent replacement or chart review delete.

## **Data File Layout**

The MOR Data File layouts are available in the Plan Communication User Guide at the following link: [https://www.cms.gov/Research-Statistics-Data-and-Systems/CMS-Information-](https://www.cms.gov/Research-Statistics-Data-and-Systems/CMS-Information-Technology/mapdhelpdesk/Plan_Communications_User_Guide)Technology/mapdhelpdesk/Plan\_Communications\_User\_Guide

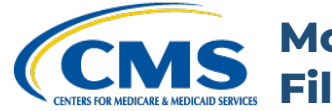

#### **Model Output Report (MOR) PDF and Model Output Data File**

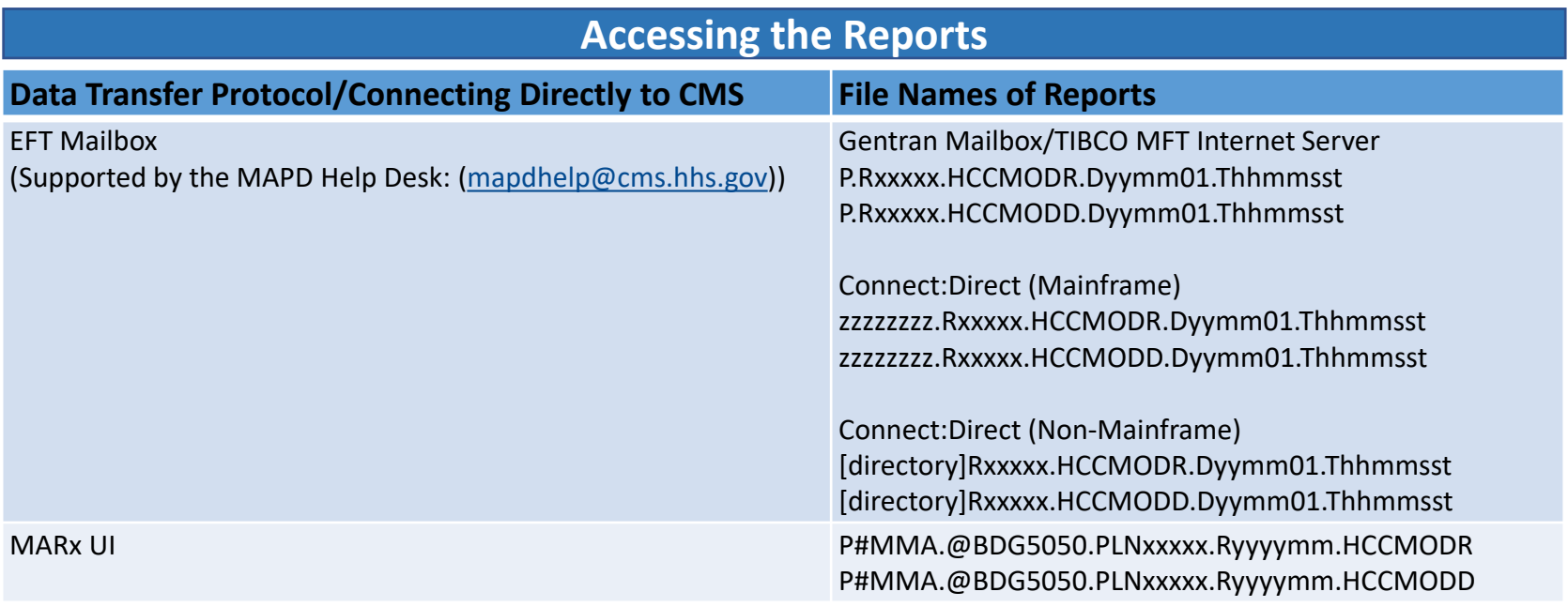

#### **Where**

- xxxxx is the contract number
- zzzzzzzz is the plan sponsor provided high level qualifier
- yy is the two digit year when the file was sent
- mm is the two digit month when the file was sent

### **Report Resources**

[August 2018 User Group Webinar -](https://www.csscoperations.com/internet/csscw3_files.nsf/F/CSSC082318_RA_WebinarSlides_Slides_v1_5CR_082318.pdf/$FILE/082318_RA_WebinarSlides_Slides_v1_5CR_082318.pdf) Report description

[July 2018 User Group Webinar -](https://www.csscoperations.com/internet/csscw3_files.nsf/F/CSSC071918_RA_Webinar_Slides_5CR_072018.pdf/$FILE/071918_RA_Webinar_Slides_5CR_072018.pdf) Report description